# Package 'duke'

December 15, 2023

Title Creating a Color-Blind Friendly Duke Color Package Version 0.0.3 Description Generates visualizations with Duke's official suite of colors in a color blind friendly way. License MIT + file LICENSE Encoding UTF-8 RoxygenNote 7.2.3 Imports ggplot2, scales URL <https://github.com/aidangildea/duke>, <https://aidangildea.github.io/duke/> BugReports <https://github.com/aidangildea/duke/issues> Depends  $R (= 2.10)$ **Suggests** knitr, rmarkdown, test that  $(>= 3.0.0)$ , palmer penguins, ggmosaic, dplyr Config/testthat/edition 3 VignetteBuilder knitr NeedsCompilation no Author Aidan Gildea [aut, cre], Mine Çetinkaya-Rundel [aut] (<<https://orcid.org/0000-0001-6452-2420>>) Maintainer Aidan Gildea <aidan.gildea23@gmail.com> Repository CRAN Date/Publication 2023-12-15 21:50:16 UTC

# R topics documented:

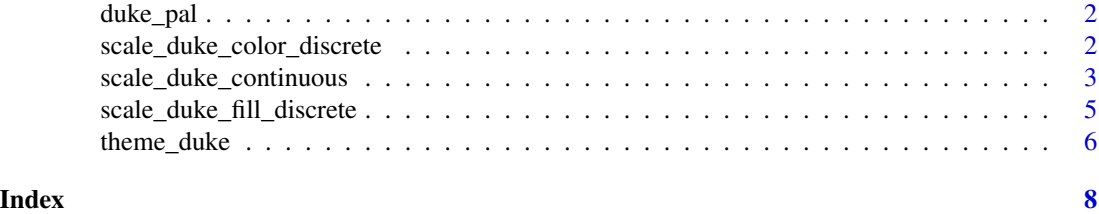

1

<span id="page-1-0"></span>

#### Description

An eight-color colorblind friendly qualitative discrete palette that is based on colors on the Duke branding guidelines.

#### Usage

duke\_pal()

# Value

Character vector of Duke palette HEX codes.

#### References

https://brand.duke.edu/colors/

# Examples

duke\_pal()

scale\_duke\_color\_discrete

*Discrete scale constructor for color argument.*

# Description

Applies a Duke branded and accessible discrete color palette to ggplot geometric objects using color argument. It prioritizes high contrast colors aligned with Web Content Accessibility Guidelines (WCAG).

#### Usage

```
scale_duke_color_discrete(..., na.value = "#B5B5B5")
```
scale\_duke\_colour\_discrete(..., na.value = "#B5B5B5")

#### Arguments

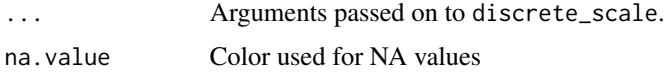

# <span id="page-2-0"></span>Details

Partial code for this function can be attributed to [ggthemes.](https://github.com/jrnold/ggthemes/blob/main/R/colorblind.R)

# Value

a visualization with discrete duke color scale

### Examples

```
library(ggplot2)
library(dplyr)
library(palmerpenguins)
# default
ggplot(penguins, aes(x = bill_depth_mmm, y = bill_length_mmm, color = species)) +geom_point()
# vs. with Duke scale
ggplot(penguins, aes(x = bill_depth_mm, y = bill_length_mm, color = species)) +geom_point() +
  scale_duke_color_discrete()
# vs. with shape and Duke scale
ggplot(penguins, aes(x = bill_depth_mm, y = bill_length_mm, shape = species, color = species)) +
  geom_point() +
  scale_duke_color_discrete()
# vs. with Duke scale, UK spelling
ggplot(penguins, aes(x = bill_depth_mm, y = bill_length_mm, colour = species)) +
  geom_point() +
  scale_duke_colour_discrete()
# Make some species NAs to demonstrate na.value usage
penguins_with_NAs <- penguins |>
  mutate(species = if_else(species == "Gentoo", NA, species))
# with default na.value
ggplot(penguins_with_NAs, aes(x = body\_mass_g, color = species)) +geom_density() +
  scale_duke_color_discrete()
# with custom na.value
ggplot(penguins_with_NAs, aes(x = body_mass_g, color = species)) +geom_density() +
  scale_duke_color_discrete(na.value = "pink")
```
scale\_duke\_continuous *Continuous scale constructor.*

# Description

Applies a Duke branded and accessible continuous color scale to ggplot geometric objects. It is applicable for both fill and color arguments. Defines gradient scale from dark to light to improve visibility and contrast for readers.

# Usage

```
scale_duke_continuous(
  ...,
 low = "#00539B",
 high = "#E2E6ED",
 space = "Lab",na.value = "#666666",
 guide = "colourbar",
 aesthetics = c("colour", "color", "fill")
)
```
#### Arguments

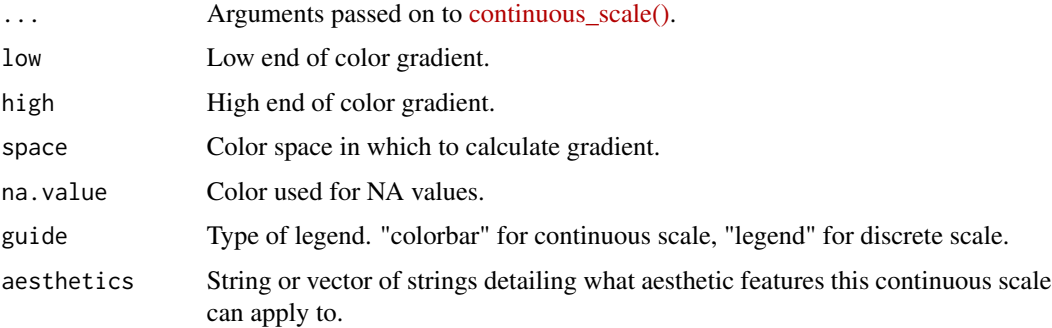

#### Value

a visualization with continuous duke color scale

# Examples

```
library(ggplot2)
library(palmerpenguins)
# default
ggplot(penguins, aes(x = bill-depth_m, y = bill_length_m, color = body_mass_g)) +geom_point()
# vs. with Duke scale
ggplot(penguins, aes(x = bill_depth_mm, y = bill_length_mm, color = body\_mass_g)) +geom_point() +
  scale_duke_continuous()
```
<span id="page-4-0"></span>scale\_duke\_fill\_discrete

*Discrete scale constructor for fill argument.*

#### Description

Applies a Duke branded and accessible discrete color palette to ggplot geometric objects using fill argument. It prioritizes high contrast colors aligned with Web Content Accessibility Guidelines (WCAG).

#### Usage

```
scale_duke_fill_discrete(..., na.value = "#B5B5B5")
```
#### Arguments

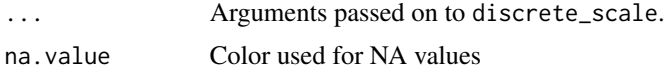

# Value

a visualization with discrete duke color scale in fill

# Examples

```
library(ggplot2)
library(dplyr)
library(palmerpenguins)
# default
ggplot(penguins, aes(x = species, fill = species)) +geom_bar()
# vs. with Duke scale
ggplot(penguins, aes(x = species, fill = species)) +geom_bar() +
  scale_duke_fill_discrete()
# Make some species NAs to demonstrate na.value usage
penguins_with_NAs <- penguins |>
  mutate(species = if_else(species == "Gentoo", NA, species))
# with default na.value
ggplot(penguins_with_NAs, aes(x = species, fill = species)) +geom_bar() +
  scale_duke_fill_discrete()
# with custom na.value
ggplot(penguins_with_NAs, aes(x = species, fill = species)) +
```

```
geom_bar() +
scale_duke_fill_discrete(na.value = "pink")
```
theme\_duke *Implements theme components.*

# Description

Defines the overall aesthetic and thematic features of the plot. This function specifies simple background, grid line, text, and legend arguments to create minimalist design. Its use is intended for ggplot objects.

#### Usage

```
theme_duke(
 base_size = 11,
 base_family = "",
 base_line_size = base_size/22,
 base_rect_size = base_size/22
)
```
# Arguments

base\_size the base size base\_family the base family base\_line\_size the baseline size base\_rect\_size the base rect

### Value

a plot with Duke colors

# Examples

```
library(ggplot2)
library(palmerpenguins)
# default
p <- ggplot(penguins, aes(x = bill_depth_mm, y = bill_length_mm, color = species)) +
 geom_point() +
 labs(
   title = "Bill length and depth of penguins",
   subtitle = "Dimensions for Adelie, Chinstrap, and Gentoo Penguins",
   x = "Bill depth (mm)",
   y = "Bill length (mm)",
   color = "Species",
   caption = "Source: palmerpenguins package."
```
<span id="page-5-0"></span>

theme\_duke 7

```
\lambdap
# vs. with Duke theme
p +theme_duke()
# vs. with Duke theme and scale
p +
  scale_duke_color_discrete() +
  theme_duke()
# with Duke theme, scale, and further customization to theme
p +
  scale_duke_color_discrete() +
  theme_duke() +
  theme(
    plot.title = element_text(color = "red", size = 20),
    plot.background = element_rect(fill = "pink", color = "yellow"),
    panel.grid = element_blank()
  \mathcal{L}
```
# <span id="page-7-0"></span>Index

duke\_pal, [2](#page-1-0)

scale\_duke\_color\_discrete, [2](#page-1-0) scale\_duke\_colour\_discrete *(*scale\_duke\_color\_discrete*)*, [2](#page-1-0) scale\_duke\_continuous, [3](#page-2-0) scale\_duke\_fill\_discrete, [5](#page-4-0)

theme\_duke, [6](#page-5-0)